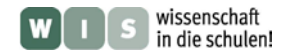

# **Mars und Erde im Vergleich – Sinklöcher und Vulkane**

Olaf Fischer und Cecilia Scorza

Auf dem Mars finden sich ähnliche Oberflächenstrukturen wie auf der Erde. Entsprechend geschieht die Erforschung der Marsoberfläche im Vergleich zu irdischen Gegebenheiten. Die Geologie wird durch die Erkenntnisse zur Mars-Geologie bereichert.

Im Folgenden soll es um Sinklöcher und Vulkane gehen, die in der Tharsis-Region auf dem Mars zu finden sind. Ihnen gegenübergestellt werden ein spektakulärer Erdfall, der sich kürzlich in Deutschland ereignete und die Vulkane der Hauptinsel von Hawaii.

Die Geologen und Planetologen bedienen sich bei der Erforschung der Himmelskörperoberflächen verschiedener Hilfsmittel: Bilder werden ausgewertet, Karten und 3D-Darstellungen werden erstellt und genutzt, und es wird natürlich immer ein wenig gerechnet. Im WIS-Beitrag wird Einblick in diese Arbeit gegeben. Nach einigen kleineren Aufgaben für den Kartographen, den Geologen, den Geologie-Ingenieur, den Planetologen oder den Rechner werden zwei Projekte (3D-Bilder und Reliefmodelle selbst gemacht) vorgestellt.

<span id="page-0-0"></span>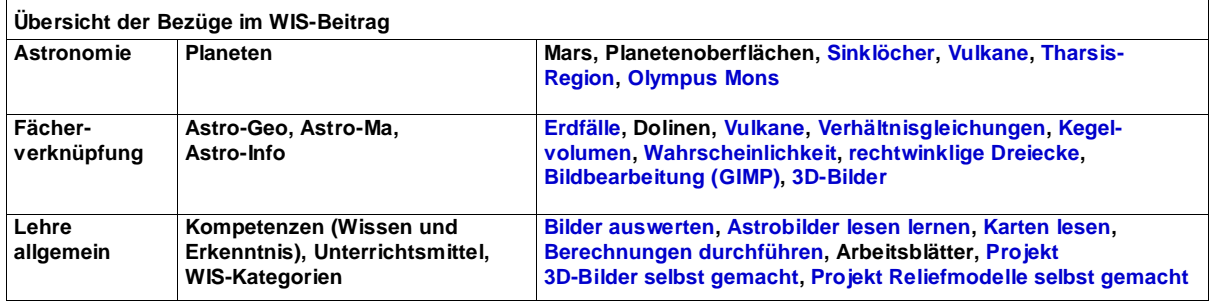

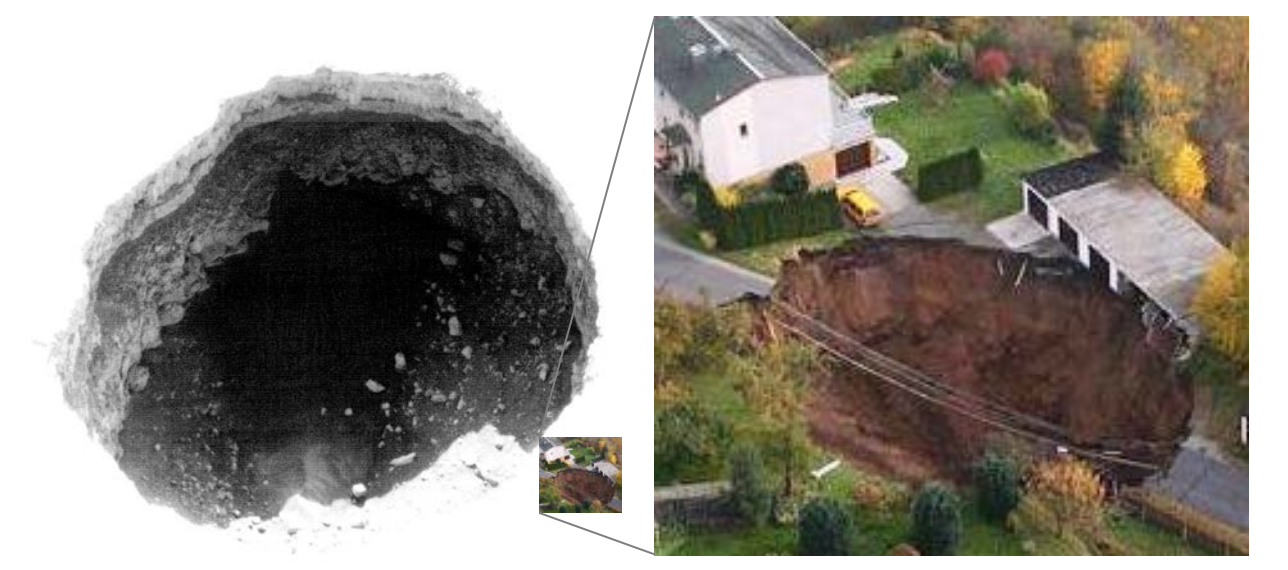

**Abbildung 1: In der Kruste eines Planeten können Hohlräume entstehen, die, wenn sie einbrechen, zu Sinklöchern in der Planetenoberfläche führen. Links: Eins von zwei jüngst in der Tharsis-Region auf dem Mars gefundenen Einsturzlöchern. ©: NASA/JPL/University of Arizona - HiRISE Website: subimage B from [http://hirise.lpl.arizona.edu/](http://hirise.lpl.arizona.edu/%20ESP_019997_1975)  [ESP\\_019997\\_1975,](http://hirise.lpl.arizona.edu/%20ESP_019997_1975) Public Domain, [https://commons.wikimedia.org/w/index.php?curid=21160808.](https://commons.wikimedia.org/w/index.php?curid=21160808) Das 310 m lange Loch entstand durch das Einbrechen der Gesteinsdecke über einer Lavahöhle. Diese Art von Sinklöchern, die man auch von der Erde her kennt, nennt man Dolinen. Rechts: Auf der Erde führt das Wasser zu Auswaschungen von löslichen Mineralien oder Salzen in der oberen Erdkruste. Hohlräume können aber auch ihre Ursache im Bergbau haben. Brechen die Hohlräume ein, spricht man von Erdfällen. Im Bild ist der Erdfall von Schmalkalden zu sehen, der sich am 1. 11. 2010 ereignete (Bildquelle: Thorsten Poszwa, Volvo Construction Equipment Germany GmbH). Die Einbruchfläche des Sinklochs von Schmalkalden hat etwa 1/10-tel der Größe des Marsianischen Sinklochs (siehe Vergleich der Bilder).** 

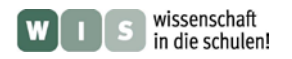

## <span id="page-1-1"></span>**ARBEITSBLATT** *[\(→zurück zum Anfang\)](#page-0-0)* **Orientierung auf dem Mars – Kartenlesen**

<span id="page-1-0"></span>Orientiere Dich anhand der gegebenen Karte (die Farben kodieren die Höhen) etwas in der **Tharsis-Region** auf dem Mars. Löse dazu die Aufgaben.

Folgende Angaben sind dazu auch nötig: Mars hat einen Äquatordurchmesser von 6792,4 km und einen Poldurchmesser von 6752,4 km. Das im Anhang 1 gezeigte Bild des Ausschnitts der Marsoberfläche im Gebiet der Tharsis-Region mit den zwei Sinklöchern hat die Zentrumskoordinaten von 17,2° nördlicher Breite und 247,6° östlicher Länge und eine Größe von ca. 7,3 km mal 12,5 km (siehe Karte im Anhang 1).

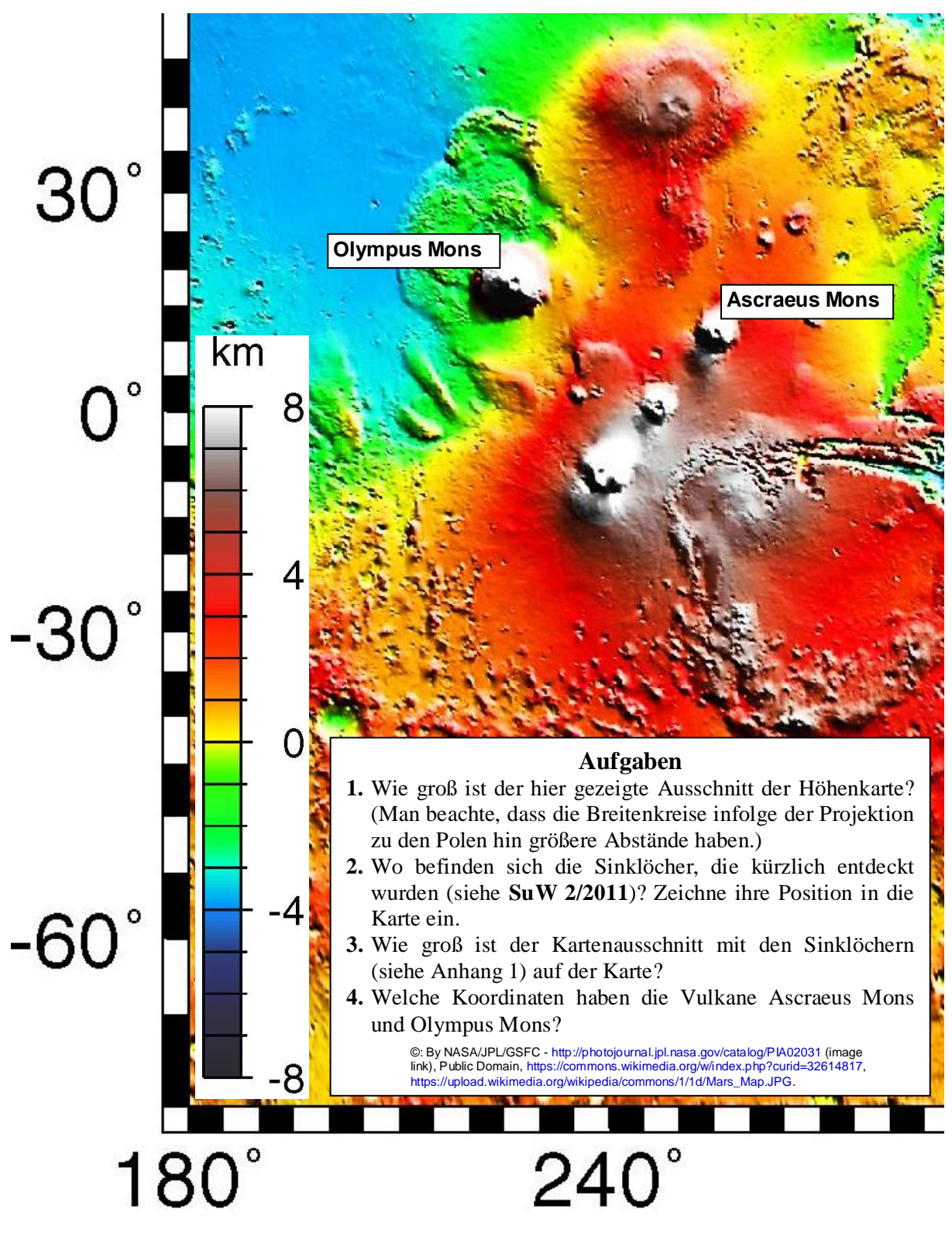

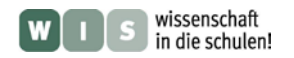

## <span id="page-2-1"></span><span id="page-2-0"></span>**ARBEITSBLATT** *[\(→zurück zum Anfang\)](#page-0-0)* **Sinklöcher auf der Erde – Rechnungen zum Erdfall von Schmalkalden**

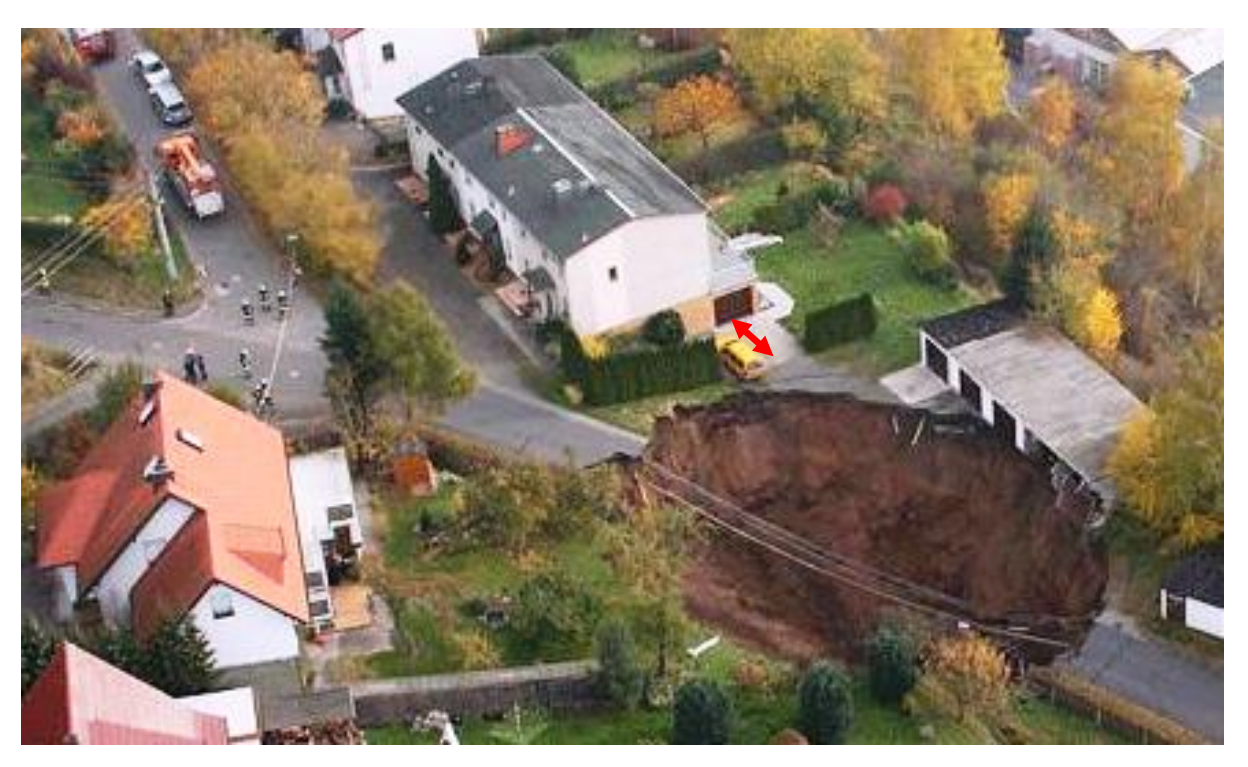

**Einsturzkrater eines Erdfalls, der sich am 1. November 2010 in der südthüringischen Stadt Schmalkalden ereignete (Quelle: Thorsten Poszwa, Volvo Construction Equipment Germany GmbH).**

<span id="page-2-3"></span>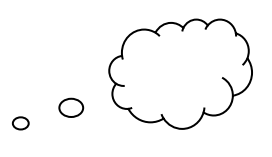

## **Aufgaben - Denken wie ein Geologe oder Geologie-Ingenieur**

Du bist jetzt ein Geologe oder ein Geologie-Ingenieur. Von Deiner Firma bekommst Du den Auftrag, den Einsturzkrater des Erdfalls von Schmalkalden (siehe Bild) zu verfüllen. Außerdem erreicht Dich die Anfrage einer Versicherung, die wissen möchte, wie wahrscheinlich ein solches Ereignis in Thüringen ist. Du hast also die folgenden zwei Aufgaben zu lösen:

- **1.** Wie groß ist das Sinkloch (der Erdfall) und wie viele Tonnen Kies müssen aufgefüllt werden? Wie viele LKW-Fuhren sind dazu nötig?
- <span id="page-2-2"></span>**2.** Wie sicher ist mein Platz, d. h., mit welcher **Wahrscheinlichkeit** ist ein Grundstück in Thüringen (1000 m²) bezogen auf ein Jahr von einem Erdfall betroffen?

Folgende Informationen stehen Dir zur Verfügung:

Ein Bild vom Erdfall mit einem Auto, dessen Länge Du kennst (etwa 4 m, roter Pfeil), Das Loch ist etwa 2/3 so tief wie breit und hat die Form eines Trichters (**Kegels**). Die Dichte des Verfüllmaterials (Wandkies 0-63) beträgt 1930 kg/m<sup>3</sup>. Für den Transport stehen 3-Achs-LKW mit einem maximalen Ladungsgewicht von 13 t zur Verfügung.

Jährlich gibt es pro Bundesland 20 bis 30 Erdfälle (siehe: VDI-Nachrichten, Düsseldorf, 5. 11. 2010, sta). Die Fläche von Thüringen beträgt 16.172,10 km². Für den ersten Ansatz soll angenommen werden, dass die Wahrscheinlichkeit eines Erdfalls in ganz Thüringen gleich ist.

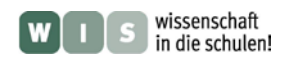

# **ARBEITSBLATT** *[\(→zurück zum Anfang\)](#page-0-0)* **Astrobilder lesen lernen - Wie tief sind die Sinklöcher auf dem Mars?**

<span id="page-3-1"></span>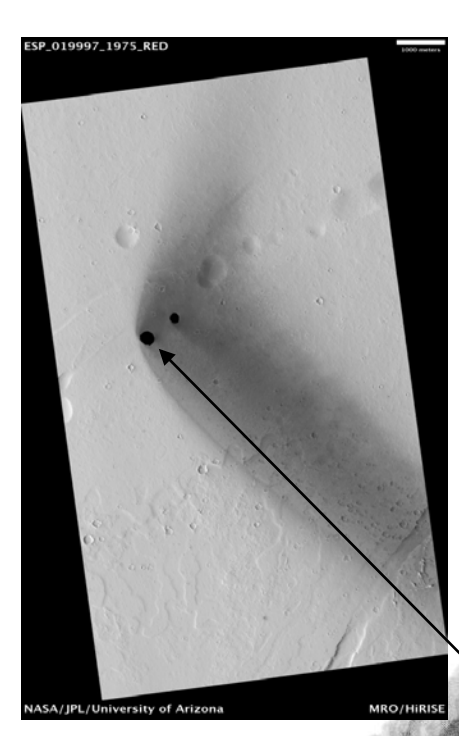

<span id="page-3-0"></span>Bestimme anhand der unten gezeigten Vergrößerung des Bildausschnitts mit einem Sinkloch (Doline) auf dem Mars unter Zuhilfenahme Deiner Kenntnisse von **rechtwinkligen Dreiecken** dessen ungefähre Tiefe.

Die Länge des Sinklochs beträgt 310 m (siehe Nachricht in **SuW 2/2011**). Für die gut sichtbaren Schutthänge der abbrechenden Ränder wird im Mittel ein Neigungswinkel von 60° angenommen.

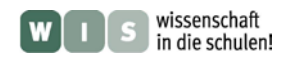

# **PROJEKT**

### **3D-Bilder selbst gemacht**

<span id="page-4-1"></span>In der Planetologie werden 3D-Bilder von Planeten gewonnen, um Details im Relief und der Struktur der Oberflächen zu erkennen. Dies erlaubt u. a. das Volumen der Oberflächenformationen zu bestimmen und die Entwicklungsgeschichte der Oberflächen zu rekonstruieren. Solche Bilder ermög-

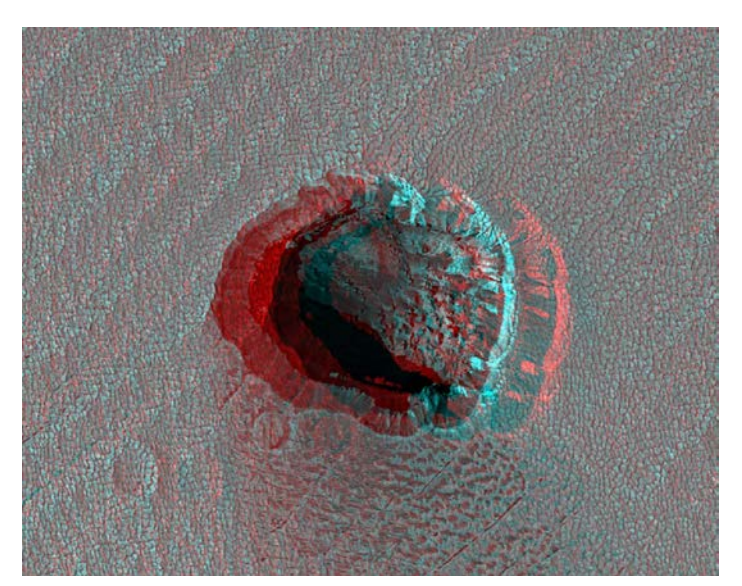

**3D-Aufnahme eines Sinklochs in der Elysium-Region auf dem Mars. Quelle: HiRISE-Kamera (High Resolution Imaging Science Experiment) auf dem Mars Reconnaissance Orbiter, University of Arizona). Zum Betrachten des Bildes wird eine 3D-Brille mit zwei verschiedenfarbigen Gläsern gebraucht.**

lichen einen direkten Vergleich mit Erdformationen.

In der Marsforschung hat die Sonde Mars-Express (siehe WIS-Betrag "Was der 3D-Blick von Mars Express verrät") mit der HRSC-Kamera oder die Sonde Mars Reconnaissance Orbiter mit der HiRISE-Kamera die Möglichkeit, 3D-Bilder vom Mars aufzunehmen. Mit einer 3D-Brille kannst Du das Bild des Loches auf dem Mars betrachten. Menschen und Tiere können ihre Umgebung räumlich (in drei Dimensionen) wahrnehmen, weil sie zwei Augen besitzen, die beim Menschen zueinander einen Abstand von ca. 7 cm haben. Dies erlaubt, Gegenstände aus leicht

unterschiedlichen Blickwinkeln zu betrachten. Das Gehirn verarbeitet die Bilder der beiden Augen zum Eindruck räumlicher Tiefe und Volumen.

Du kannst selbst eigene 3D-Bilder mit dem **Bildbearbeitungsprogramm GIMP** (GNU Image Manipulation Program) aus vorher gemachten Fotos herstellen. das Programm kannst Du kostenlos aus der Adresse <http://www.gimp.org/downloads/> herunterladen.

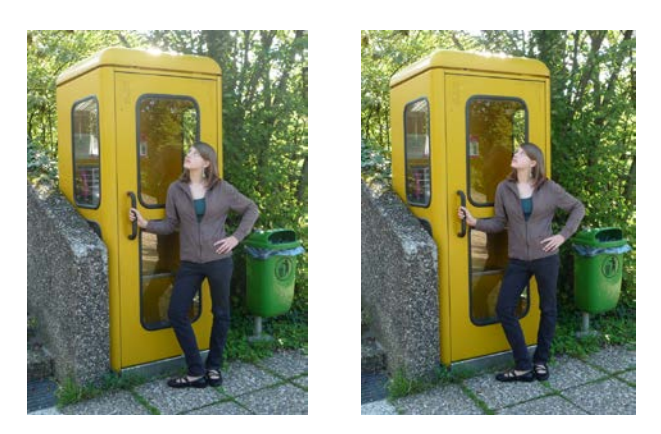

**Für das rechte Bild wurde die Kamera um 7 cm nach rechts verschoben. Schaue genau hin, dann bemerkst Du es in den Bildern.**

#### <span id="page-4-0"></span>**Arbeitsschritte:**

**1.** Nimm zwei Bilder vom selben Objekt mit 7 cm seitlicher Versetzung der Kamera auf. Für das Fotografieren ist es günstig, ein Stativ zu verwenden. Außerdem darf sich das fotografierte Objekt in der Aufnahmezeit (zwei Aufnahmen) nicht bewegen.

**2.** Die beiden Bilder werden im Bildbearbeitungsprogramm GIMP unter dem Menüpunkt "Datei öffnen" getrennt geöffnet.

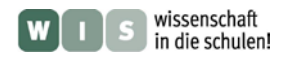

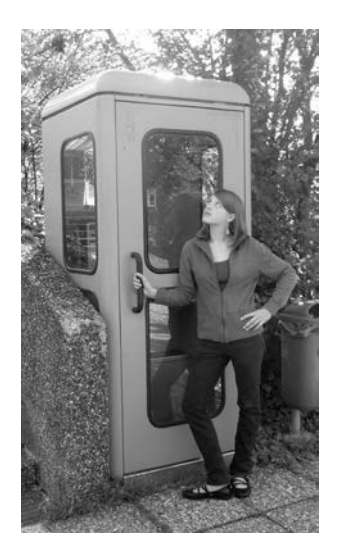

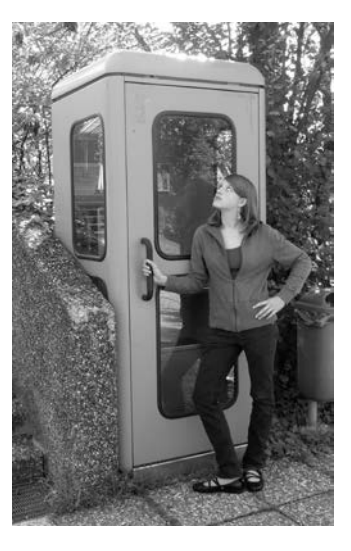

**3.** Konvertieren in Graustufen: Unter dem Menüpunkt .. Bild / Modus / **Graustufe**" konvertierst Du beide Farbbilder (die es ja in der Regel sind) nacheinander in Graustufenbilder.

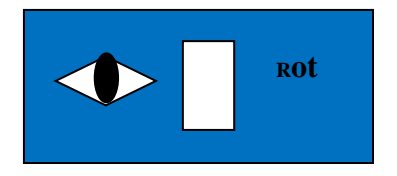

**4.** Öffne nun das rechte Bild (Menüpunkt **"Datei öffnen**"). Markiere den Menüpunkt "Bild / Modus / RGB". Sperre anschließend unter dem Menüpunkt "**Fenster / Andockbare Dialoge / Kanäle**" den grünen und den blauen Kanal, so dass nur der rote Kanal in einem blauen Fenster erscheint.

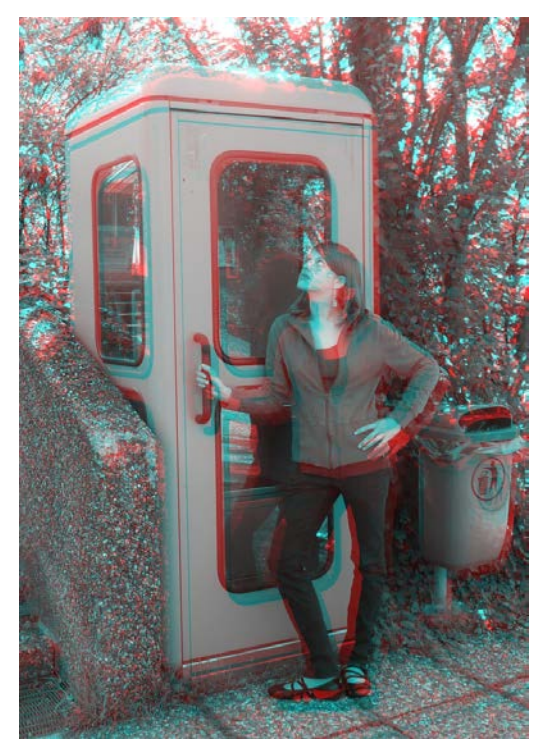

**5.** Das linke Bild (das nicht in den RGB-Kanälen verändert wurde) wählst Du nun unter dem Menüpunkt "Auswahl / alles auswählen" vollständig aus, um es unter dem Menüpunkt "Bearbeiten" zu kopieren. Das kopierte Bild fügst Du jetzt beim rechten Bild (das in einem anderen Fenster ja auch geöffnet ist) unter dem Menüpunkt "Bearbeiten" ein. Automatisch wird das überlagerte Bild mehr oder weniger zweifarbig (Magenta und Grün) erscheinen.

**6.** Nun setzt Du die 3D-Brille auf und verschiebst mit der Taste  $\iff$  die beiden Bilder so zueinander, dass der 3D-Effekt optimal erscheint.

**7.** Das Speichern des Bildes erfolgt unter dem Menüpunkt "**Speichern unter**", wobei im Weiteren "Exportieren" gewählt wird. Dann öffnet sich ein Eingabefenster "Als JPEG speichern", in dem man "Speichern" auswählt.

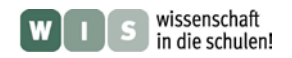

# **PROJEKT**

## <span id="page-6-0"></span>**Reliefmodelle des Mars-Vulkans Olympus Mons und der irdischen Hawaii-Vulkane selbst gemacht**

#### **Mars-Planetologen brauchen Anschauung und Vergleich**

Planetologen wollen u. a. verstehen, wie sich die Oberfläche eines Planeten formt. Dazu können Reliefmodelle hilfreich sein.

Im Folgenden wird eine Anleitung zum maßstabsgetreuen Nachbau des größten Vulkans im Sonnensystem im Vergleich zu den beiden Vulkanen auf der Hauptinsel von Hawaii, Mauna Kea und Mauna Loa, gegeben (alles Schildvulkane).

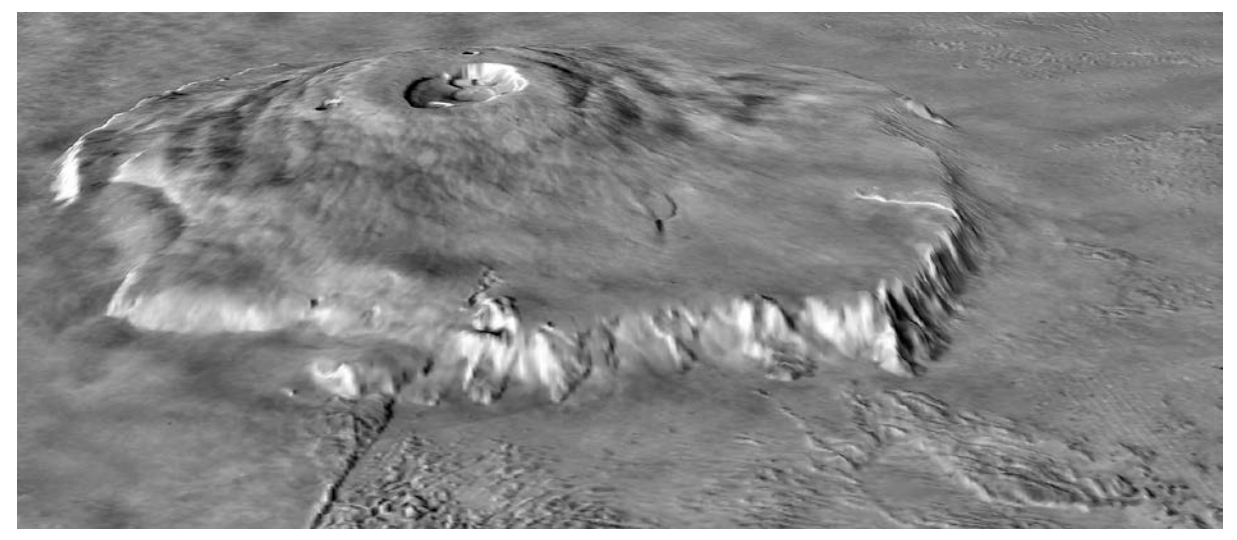

**Reliefdarstellung des Mars-Vulkans Olympus Mons mit einer vertikalen Überhöhung von 10:1. ©: Von NASA/MOLA Science Team (original uploader was Nephelin at de.wikipedia) - [http://photojournal.jpl.nasa.gov/catalog/?](http://photojournal.jpl.nasa.gov/catalog/?%20IDNumber=PIA02806) [IDNumber=PIA02806](http://photojournal.jpl.nasa.gov/catalog/?%20IDNumber=PIA02806) (transferred from de.wikipedia; transferred to Commons by User:Ireas using CommonsHelper)., Gemeinfrei, [https://commons.wikimedia.org/w/index.php?curid=11342967.](https://commons.wikimedia.org/w/index.php?curid=11342967)** 

## **Arbeitsschritte**

### **Schritt 1: Bereitstellung/Auswahl von Daten, Material und Werkzeug**

#### • **Daten:**

Olympus Mons: Datei **'Höhenkarte der Tharsis-Region'** (siehe Anhang und Zusatzmaterial), die komplette hoch aufgelöste Höhenlinienkarte des Mars vom U.S. DEPARTMENT OF THE INTERIOR, U.S. GEOLOGICAL SURVEY findet man auf der Internetseite <http://www.pubs.usgs.gov/imap> (Datei  $,i2782$  sh2.pdf').

Im Beispiel wurde für die Grundfläche eine Region von 800 km  $\times$  800 km gewählt.

Hauptinsel Hawaii: Datei '**Höhenkarte der Hauptinsel von Hawaii**' (im Zusatzmaterial, eine hoch aufgelöste Höhenlinienkarte, basierend auf Daten der [NASA Shuttle Radar Topography Mission,](http://www2.jpl.nasa.gov/srtm) bearbeitet / bereitgestellt von [Sémhur](http://commons.wikimedia.org/wiki/User:S%C3%A9mhur) von der Internetseite http://commons.wikimedia.org/wiki Im Beispiel wurde für die Grundfläche eine Region von 300 km  $\times$  300 km gewählt.

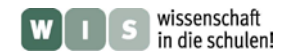

#### • **Material und Werkzeug:**

- Styroporplatten 3mm (quadratisch), Seitenlänge: 62,5 cm
- Styroporkleber
- 2 quadratische Span- oder Sperrholzplatten als Grundplatten (Seitenlängen: 0,7 m und 0,3 m)
- Hartfaserplatten als Unterlage zum Schneiden
- Temprafarben
- **<sup>↓</sup>Pinsel**
- **↓2 Cutter-Messer**
- Spachtel für Styroporkleber
- Overheadprojektor

#### **Schritt 2: Maßstabswahl**

Nachdem die Größe der Grundfläche (x-y-Ebene) der zu modellierenden Gebiete auf Mars- und Erdoberfläche ausgewählt wurde (Schritt 1), gilt es nun in Abhängigkeit von Materialgröße und/oder Aufstellungsplatz den Maßstab festzulegen.

Im Beispiel konnte für das Modell des Olympus Mons eine quadratische Grundfläche von 0,625 m festgelegt werden. Damit ergab sich der Maßstab: 10 km entsprechen 0,78 cm.

Zur besseren Sichtbarkeit des Reliefs ist eine Überhöhung in Höhe (z-Richtung) festzulegen. Der maximale Höhenunterschied (vom benachbarten "Ozeanboden" bis zur Vulkanbergspitze) beträgt beim Olympus Mons ca. 23 km. Die Wahl der Überhöhung muss sich auch nach der Dicke der zur Verfügung stehenden Platten (im Beispiel: Styroporplatten mit 3 mm Dicke) und der in der gegebenen Karte nutzbaren Höhenlinienabstufung richten.

Wir wählten im Beispiel den Maßstab so, dass eine Platte samt Klebstoffschicht (ca. 4 mm) bei einer 5-fachen Überhöhung des Maßstabs in vertikaler Richtung jeweils immer 1000 Höhenmeter entspricht. Dies ist der Höhenlinienabstand, der in der Karte von Olympus Mons ablesbar ist. Daraus ergibt sich eine maximale Höhe im Modell von etwa 9 cm.

### **Schritt 3: Übertragung der Höhenlinien**

Mittels Projektion von einer Folie mit der Höhenlinienkarte oder mit Hilfe einer Nadel ("Durchstechmethode") werden die Umrisse jeder Höhenlinie auf dünne Styroporplatten übertragen.

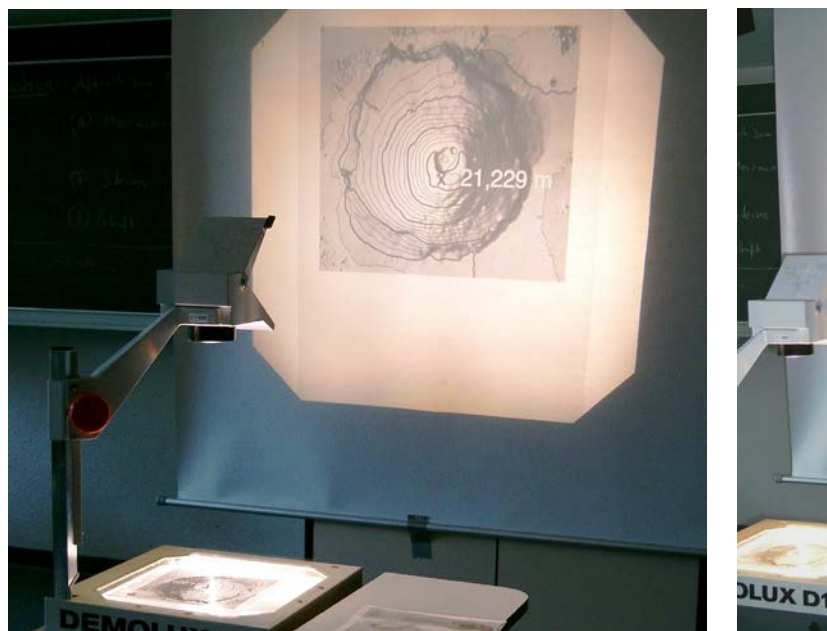

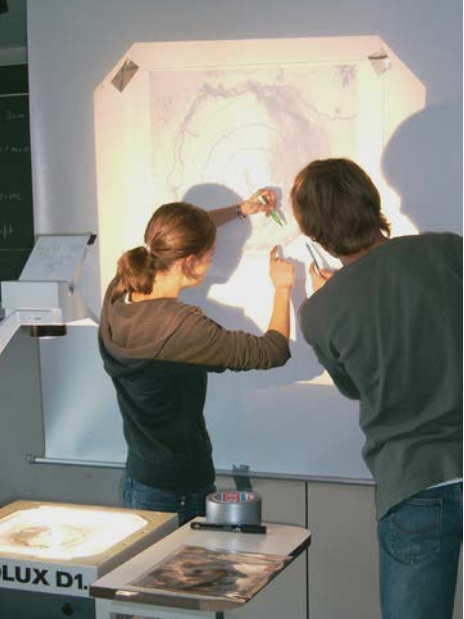

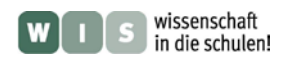

### **Schritt 4: Ausschneiden und Verkleben der Platten**

Die ausgeschnittenen Platten werden nun in der richtigen Reihenfolge und Lage auf dem Grundbrett mit einem Styroporkleber aufeinander geklebt

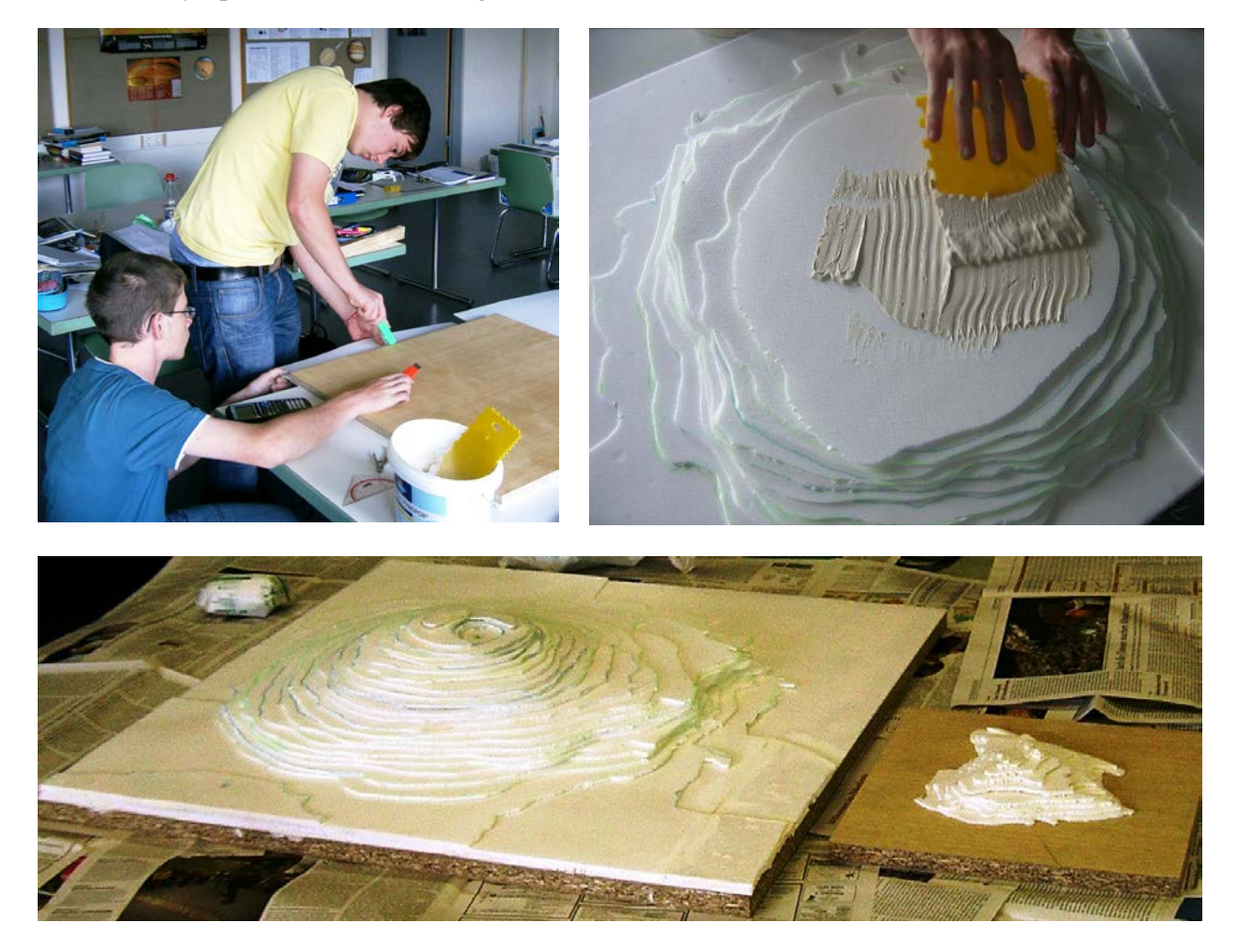

#### **Schritt 5: Glättung**

Um die Oberflächen zu glätten, kann man Gipsbinden verwenden. Noch verbleibende kleine Unebenheiten können dann nach dem ersten Trocknen mit Modelliergips ausgeglichen werden.

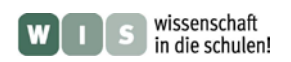

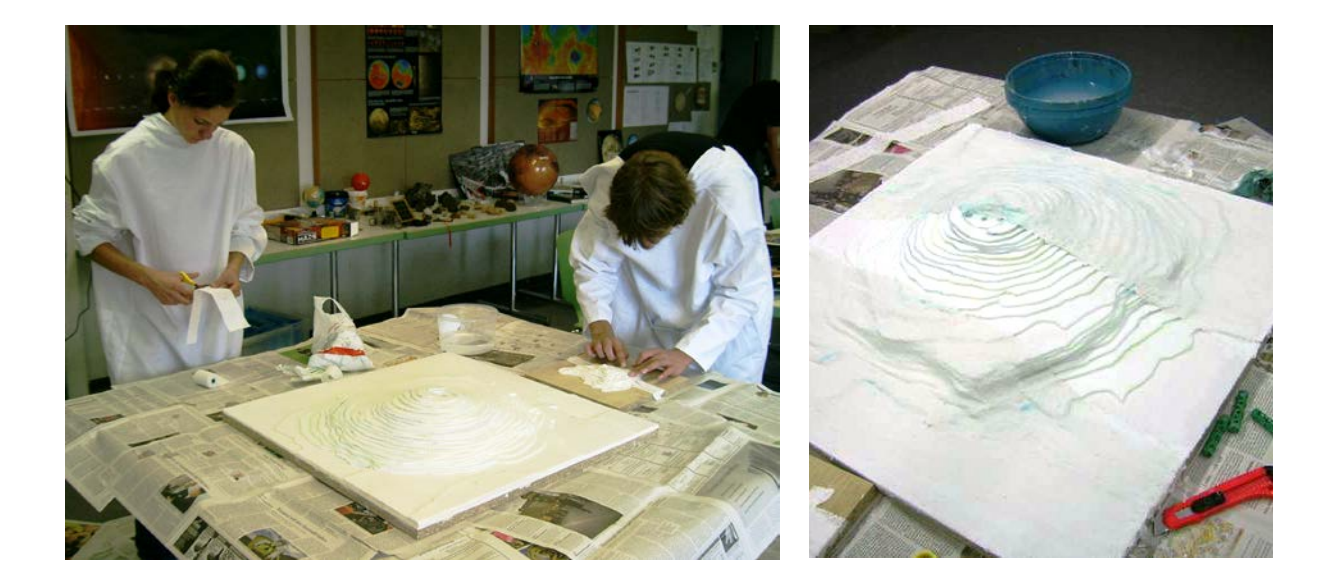

#### **Schritt 6: Farbgebung**

Abschließend werden die Reliefoberflächen mit den passenden Farben bemalt.

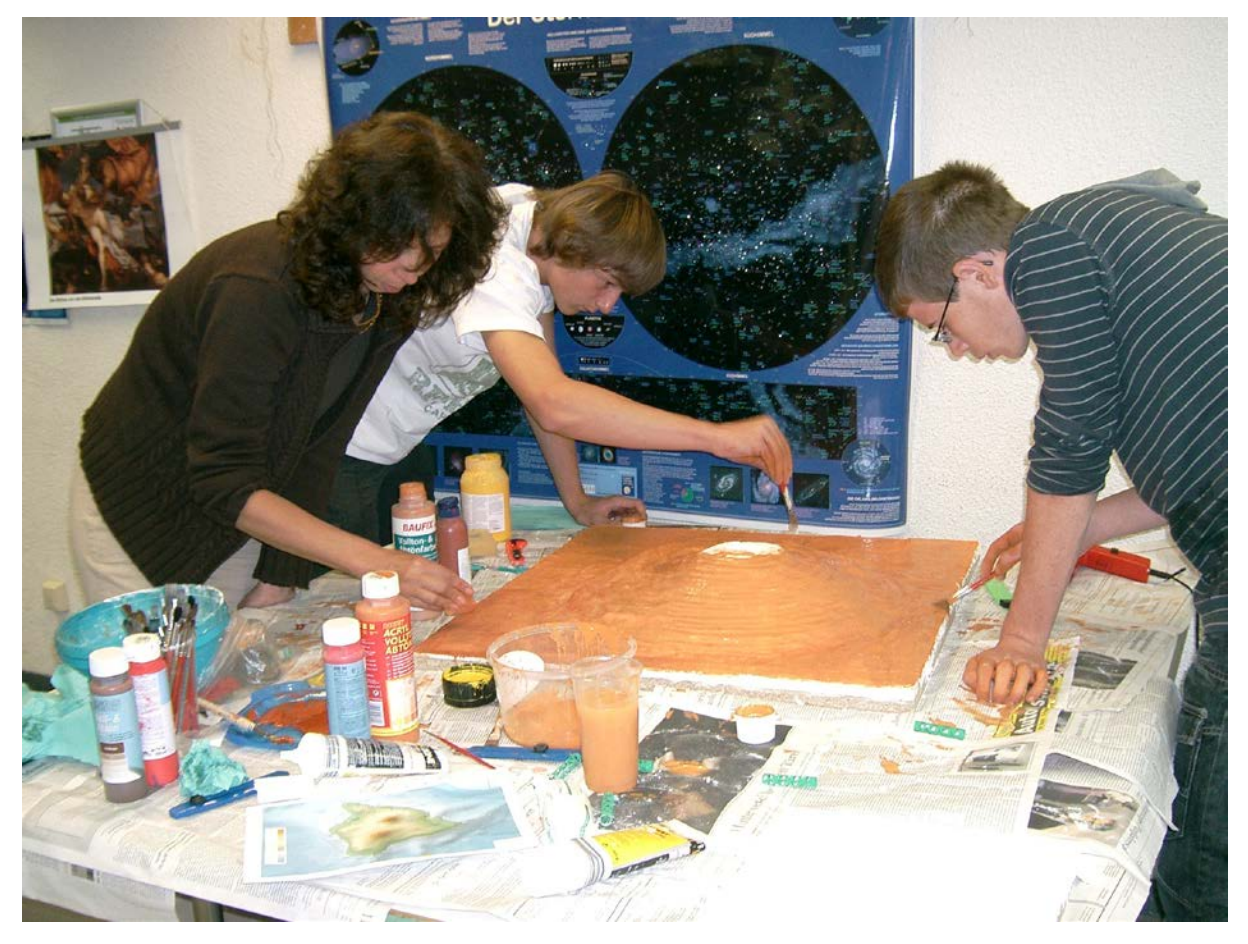

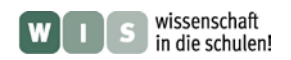

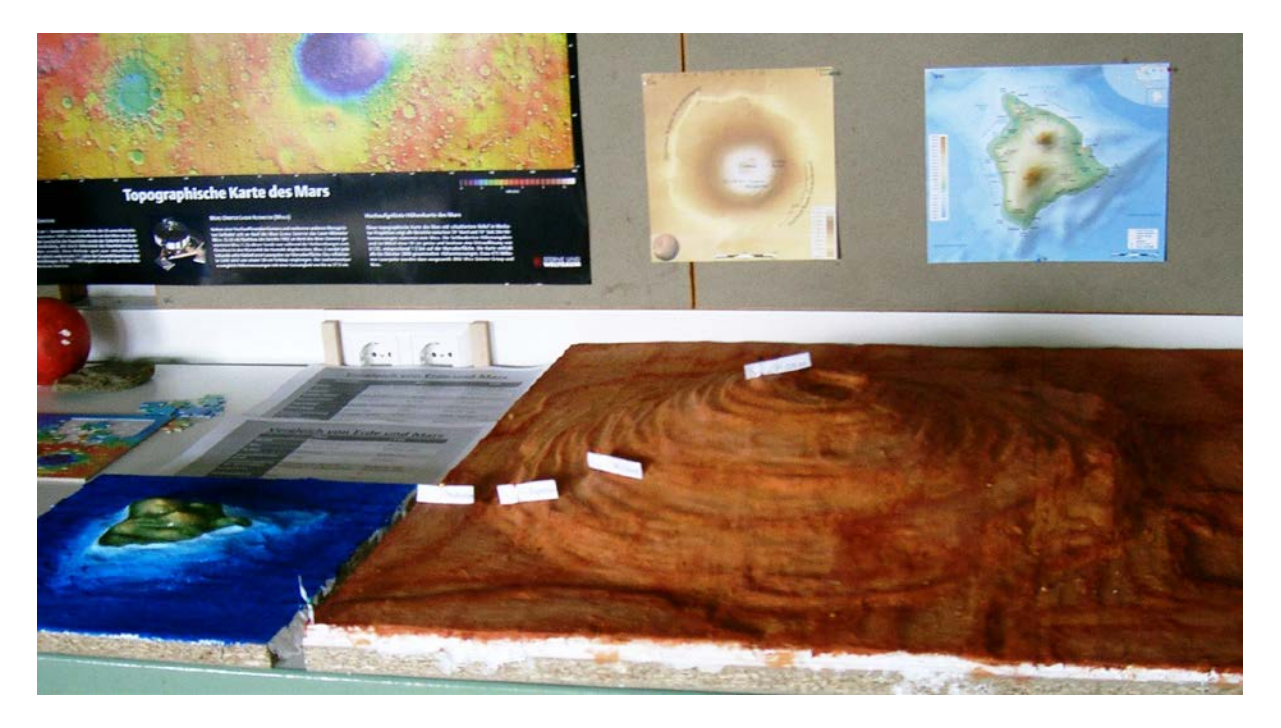

**Eine Teilgruppe des Astronomiekurses fertigte im Rahmen eines Kleinprojektes bei der Science Academy Baden-Württemberg 2010 die gezeigten Reliefmodelle des Marsvulkans Mons Olympus und der irdischen Vulkane Mauna Kea und Mauna Loa an. Das zuvor geschriebene beruht auf dieser Erfahrung.**

**Anhang 1: Marsoberflächenstück in der Tharsis-Region** *[\(→zurück zum Anfang\)](#page-0-0)* (auch als Datei **'Aufnahme Marsoberflächenstück'** im Zusatzmaterial verfügbar)

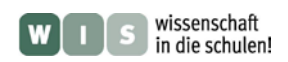

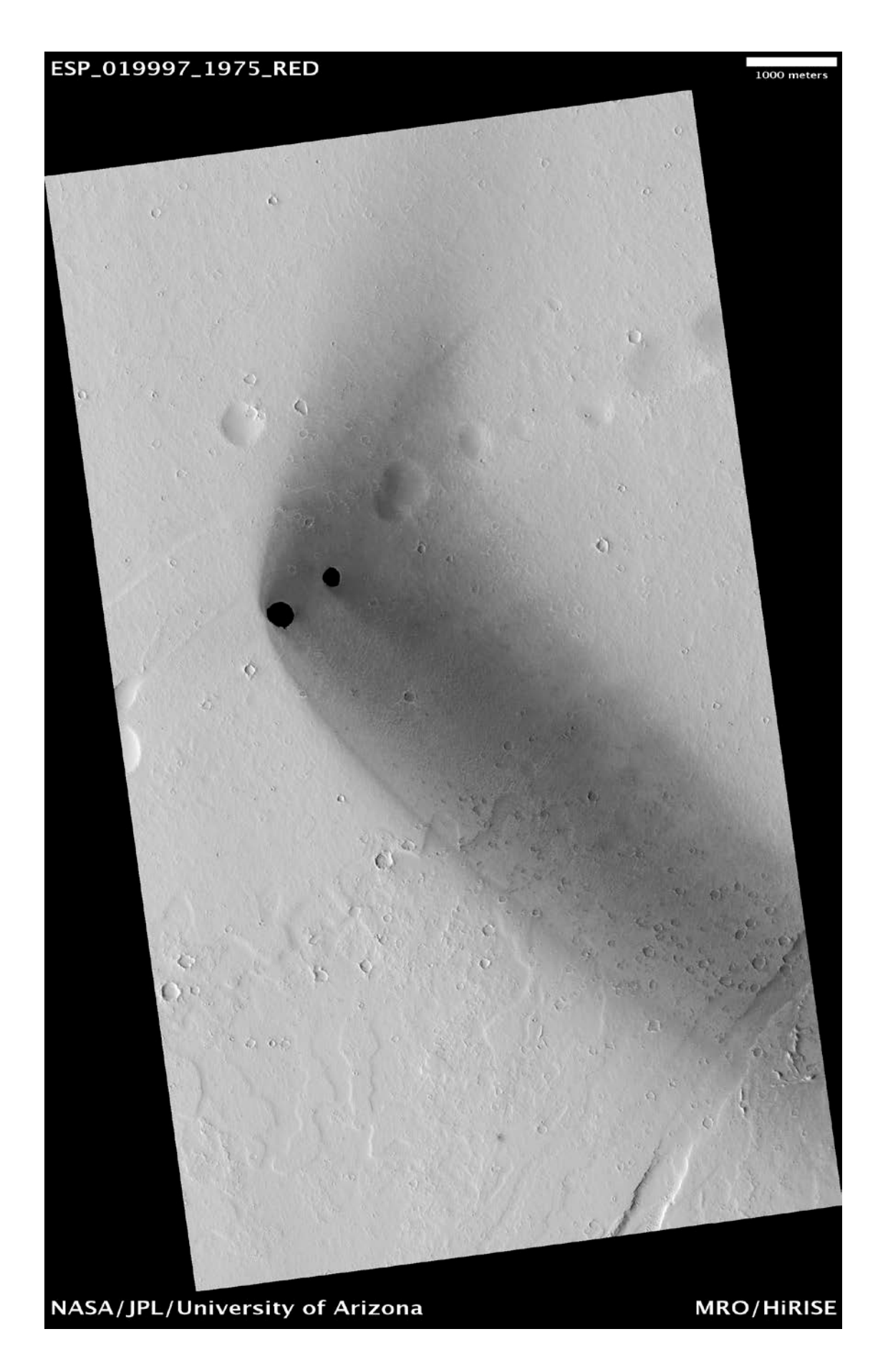

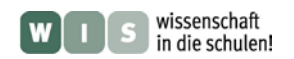

## **Anhang 2: Ausschnitt aus Höhenkarte des Mars** *[\(→zurück zum Anfang\)](#page-0-0)*

(zu sehen ist ein großer Teil der Tharsis-Region, Datei **'Höhenkarte der Tharsis-Region'** im Zusatzmaterial, Quelle: USGS, **<http://pubs.usgs.gov/imap>,** komplette Karte: **'i2782\_sh2.pdf'**)

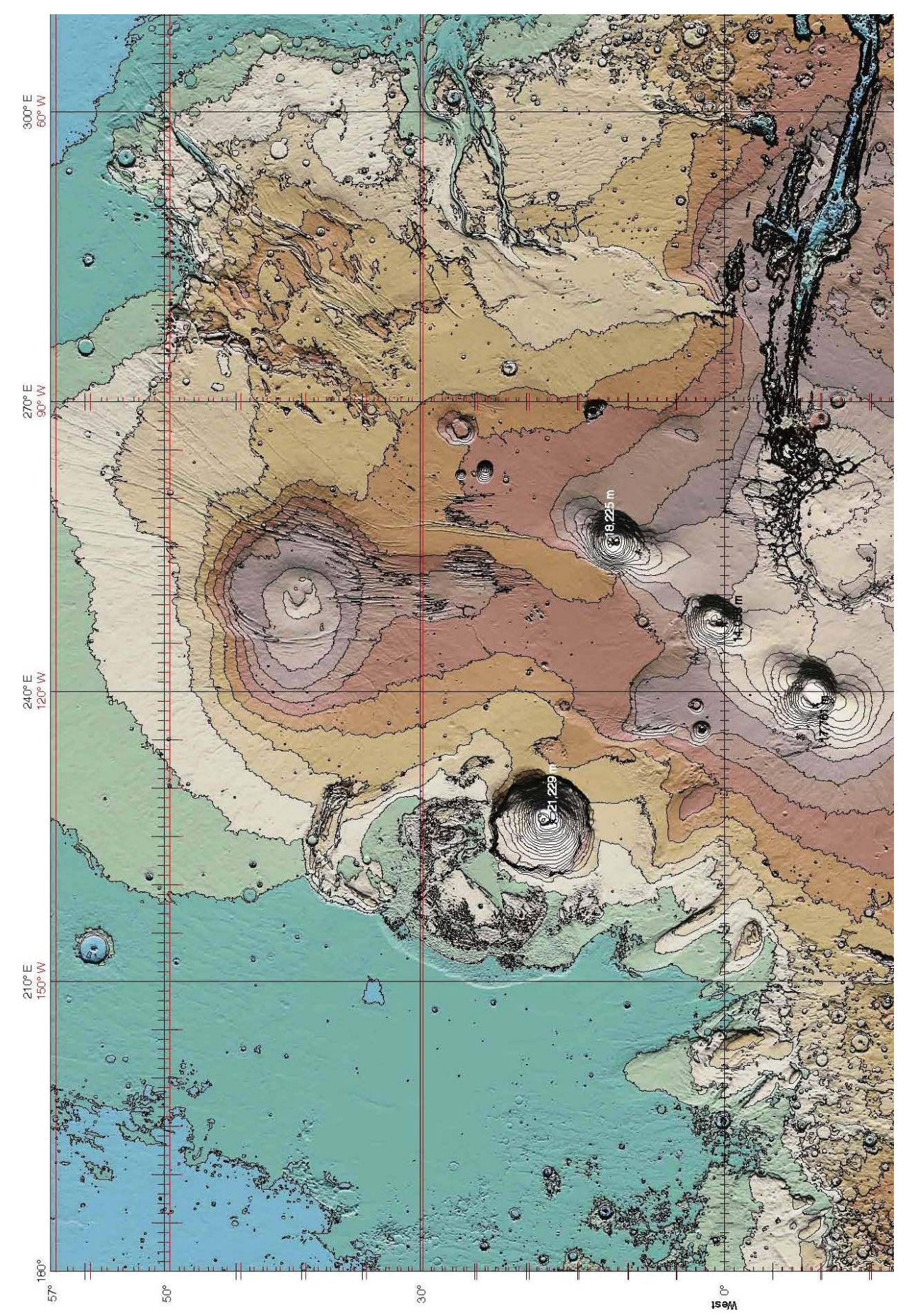

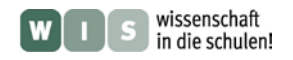

## **Kartenlesen - Ergebnisse**

 *[\(→zurück zum Anfang\)](#page-0-0)*

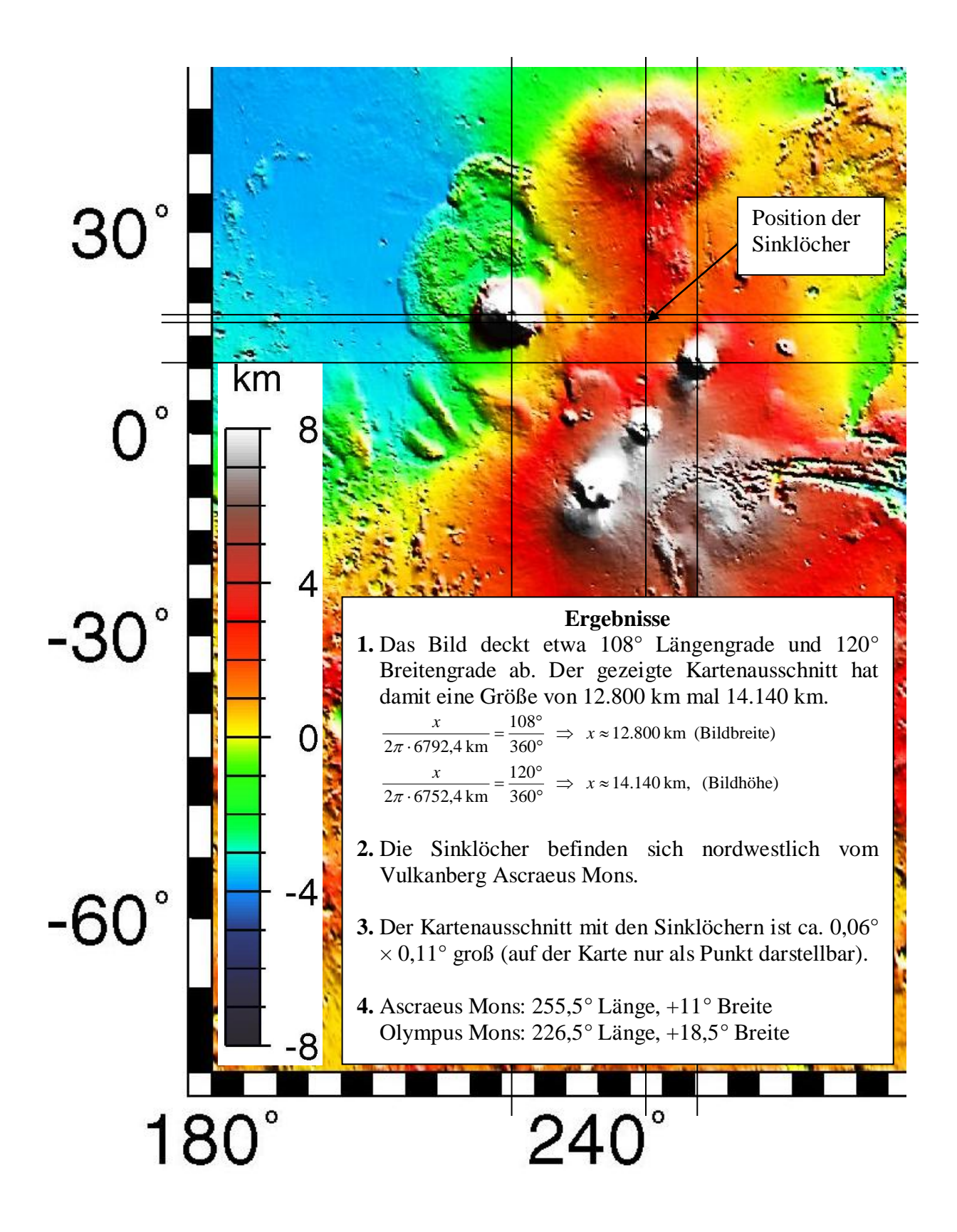

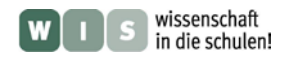

# **Ergebnisse:**

## **Sinklöcher auf dem Mars – Wie tief sind sie?**

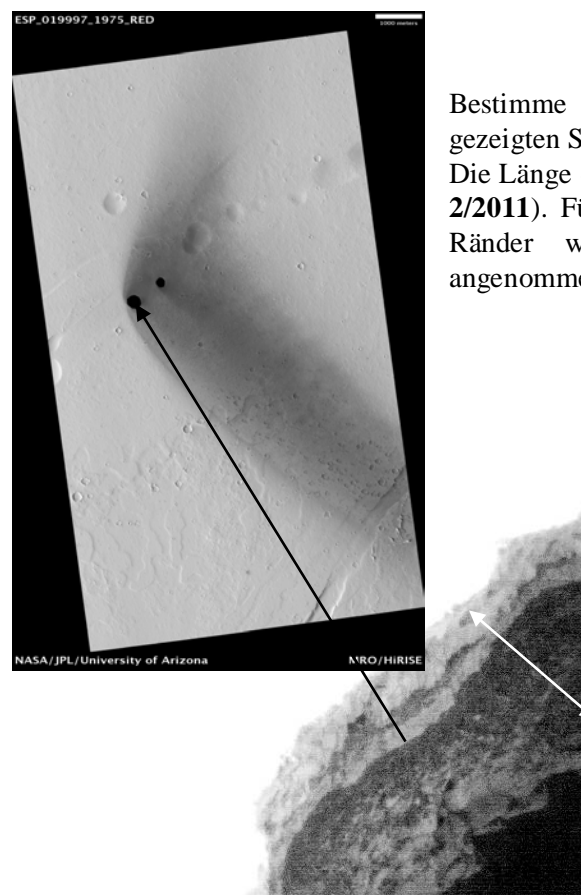

Bestimme anhand der Großaufnahme die ungefähre Tiefe des gezeigten Sinklochs auf dem Mars.

Die Länge des Sinklochs beträgt 310 m (siehe Nachricht in **SuW 2/2011**). Für die gut sichtbaren Schutthänge der abbrechenden Ränder wird im Mittel ein Neigungswinkel von 60° angenommen.

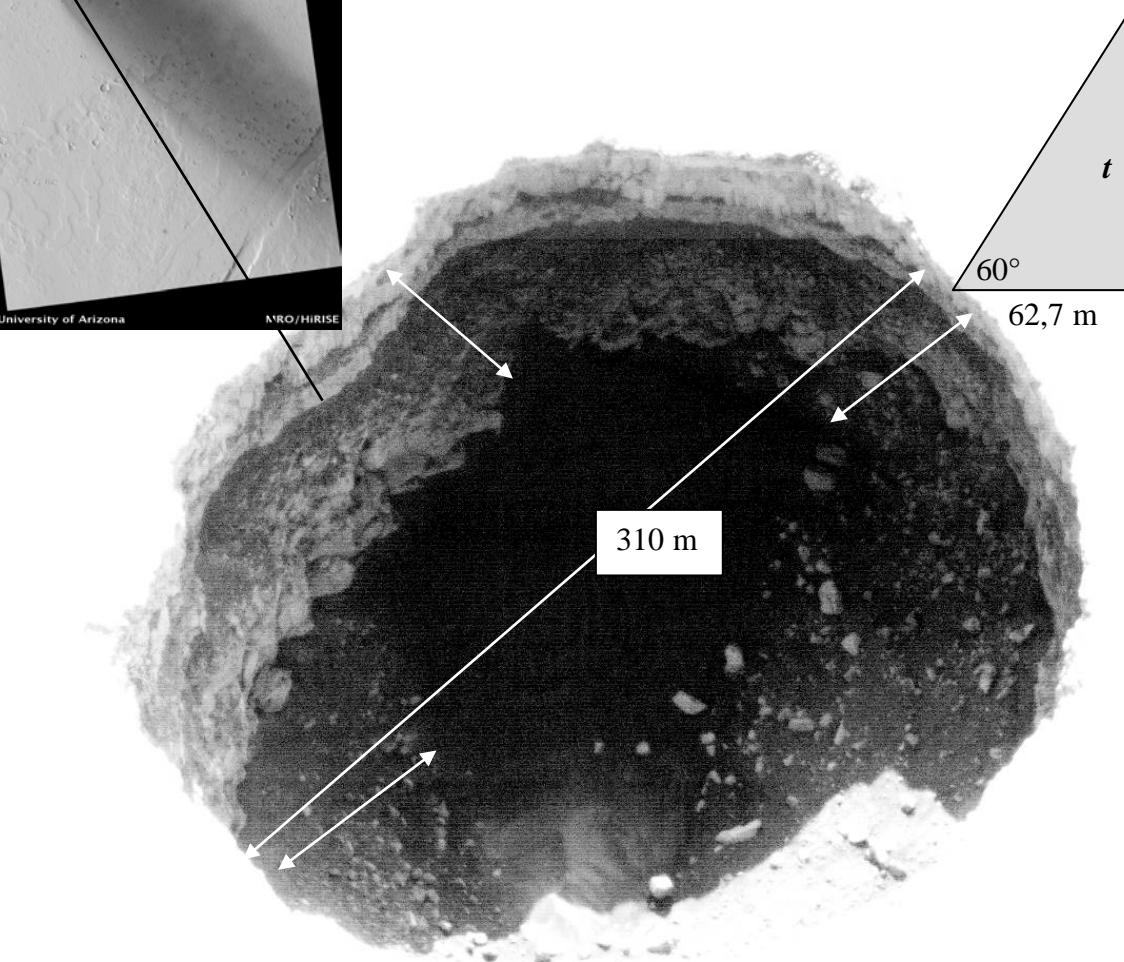

Am Bildschirm kann man für die Breite des Sinklochs z. B. 17,3 cm messen. Die Schutthänge haben in Draufsicht Längen von 3,2 cm, 3,5 cm und 3,8 cm. Im Mittel sind das 3,5 cm. Durch Verhältnisbildung mit der wahren Länge kann die wahre Fußbreite der Schutthalde ermittelt werden.

$$
\frac{x}{3,5 \text{ cm}} = \frac{310 \text{ m}}{17,3 \text{ cm}} \qquad \Rightarrow \qquad x \approx 62,7 \text{ m}.
$$

Die Sinklochtiefe *t* ergibt sich durch Konstruktion oder durch Rechnung am rechtwinkligen Dreieck.

$$
\tan 60^\circ = \frac{t}{62.7 \text{ m}}
$$
  $\Rightarrow$   $t = \tan 60^\circ \cdot 62.7 \text{ m} \approx 109 \text{ m}.$ 

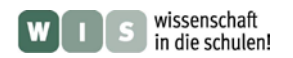

 *[\(→zurück zum Anfang\)](#page-0-0)*

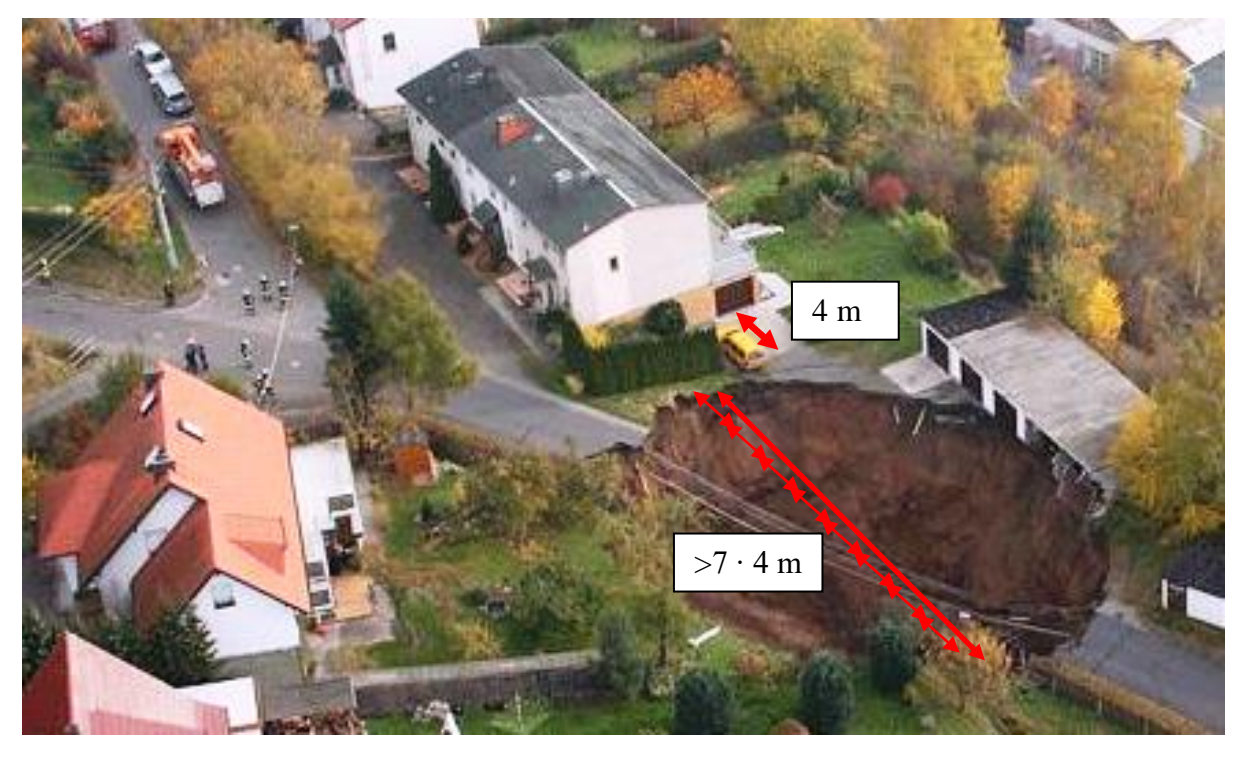

**Ergebnisse: Sinklöcher auf der Erde – Gedanken nach dem Erdfall von Schmalkalden**

**Einsturzkrater eines Erdfalls, der sich am 1. November 2010 in der südthüringischen Kleinstadt Schmalkalden ereignete (Quelle: Thorsten Poszwa, Volvo Construction Equipment Germany GmbH).**

## **Denken wie ein Geologe oder Geologie-Ingenieur**

**Zu 1.)** Das Sinkloch (der Erdfall) hat einen Durchmesser von aufgerundet 30 m (etwa 7 Autolängen, siehe Bild). Entsprechend ist es etwa 20 m tief. Das Volumen des Trichters (Pyramide mit kreisförmiger Grundfläche) beträgt rund 4712 m<sup>3</sup>:

$$
V = \frac{1}{3}\pi \cdot r^2 \cdot h = \frac{1}{3}\pi \cdot (15 \text{ m})^2 \cdot 20 \text{ m} \approx 4712 \text{ m}^3.
$$

Mit der Dichte des Verfüllmaterials erhält man eine Masse von rund 9094 t:  $m = V \cdot \rho = 4712 \text{ m}^3 \cdot 1930 \text{ kg/m}^3 \approx 9094 \text{ t}.$ Dazu sind 700 LKW-Fuhren nötig:  $\frac{9094 \text{ t}}{13 \text{ t}} \approx 700.$ 

**Zu 2.)** Die Wahrscheinlichkeit *P*, dass innerhalb eines Jahres ein Erdfall (von 30) innerhalb eines 1000 m²-Grundstücks in Thüringen (Grundfläche: 16.172,1 km² = 16.172.100.000 m²) stattfindet, beträgt 0,0002 %:

 $\frac{1000 \text{ m}^2}{16172100000 \text{ m}^2} \cdot 30 \approx 2 \cdot 10^{-6}$  bzw. 1 zu 500.000 bzw. 0,0002%.  $P = \frac{1000 \text{ m}}{16172100000 \text{ m}^2} \cdot 30 \approx 2.10^{-7}$  $P = \frac{1000 \text{ m}^2}{2}$ 

(Gleichverteilung angenommen).

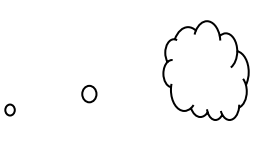